### BİLGİSAYAR OPERATÖRLÜK KURSU BİLGİSAYAR KULLANMA MODÜLÜ SINAVI

#### ADI SOYADI:…………………………………………………………

- *1. A*ş*a*ğ*ıdakilerden hangisi giri*ş *ünitesidir? A)Ekran B)Yazıcı C)Klavye D)Monitör*
- *2. A*ş*agıdakilerden hangisi HDD'nin simgisidir? A) c: b) a: C) b: d) hiçbiri*
- *3. A*ş*a*ğ*ıdakilerden hangisi çıkı*ş *ünitesidir? A)Klavye b)Mause c)Harddisk d)Yazıcı*
- *4. Hangisi Yan Bellek de*ğ*ildir? A)Disket B)Harddisk C)Cd D)DVD*
- *5. Veri ve bilgilerin kalıcı olarak saklandı*ğ*ı bölüm hangisidir?*
- *A)Harddisk B)Ram C)Anakart D)Monitör*
- *6. Yapılan tüm* iş*lemler geç*i*c*i *olarak hang*i *ün*i*tede saklanır?*
	- *A)Prom B)Eprom C)Ram D)Rom*
- *7. Genellikle programlarda yardım amacı ile kullanılan tu*ş *hangisidir? A)F4 B)F3 C)F2 D)F1*
- *8. A*ş*a*ğ*ıdaki tu*ş*lardan hangisi Klavyede bulunmaz?*
- *A)Esc B)Tab C)Cope D)Alt 9. A*ş*a*ğ*ıdakilerden hangisi yada hangileri bilgisayar için do*ğ*rudur? I-Çok Büyük Hacimlerdeki Veri Ve Bilgiyi Çok* 
	- *Küçük Hacimlerde Saklar. II-Matematiksel* İş*lemleri Hızlı Bir* Ş*ekilde* 
		- *Yorumlar.*

*III-Elektronik, Mekanik, Manyetik Bile*ş*enlerden Olu*ş*ur.*

- *A)Yalnız I B)I,II C)I,II,III D)Yalnız III 10. Bilgisayardan görüntüyü izlemek için*
- *kullanılan donanıma ne ad verilir? A)Klavye B)Monitör C)Cd-Rom D)Mouse 11. A*ş*a*ğ*ıdaki birimlerin hangisiyle bilgisayardan*
- *veri çıkı*ş*ı yapılabilir? A) Yazıcı B) Ram C)* İş*lemci D) Anakart*
- *12. Bilgisayarda i*ş*lenen verileri monitöre aktaran birim hangisidir?*

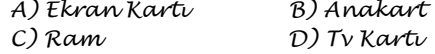

*13. Bilgisayarda sesleri düzenleyen birim hangisidir? A) Cd-Rom B)seskartı*

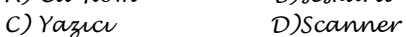

*14. Ekranda nerede oldu*ğ*umuzu gösteren i*ş*aret.............*

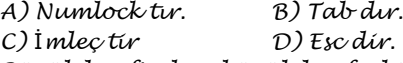

- *15. Büyük harfteyken küçük harfe, küçük harfteyken büyük harfe geçmek için........... Tu*ş*u kullanılır A)Esc B)Shift C)Caps Lock D)Enter*
- *16. Cursörü satır sonuna almak için ........ Tu*ş*u kullanılır?*
- *A) Home B) End C) Caps Lock D) Enter 17. Klavyedeki tu*ş*larda bulunan di*ğ*er karakterleri ekrana getirmek için ........ Tu*ş*u ile birlikte o tu*ş*a basmak gerekir.*
- *A) Esc B) Shift C) Caps Lock D) Enter 18. Bir önceki ekran görünümü ....... Tu*ş*u ile ekrana gelir.*
	- *A)Esc B)Pageup C)Capslock D)Enter*
- *19. Cursörü satır ba*ş*ına almak için............tu*ş*u kullanılır. A)Home B) End C)Caps Lock D) Enter*
- *20. Cursörün solundaki karakterleri silmek için kullanılır.*
	- *A) Del B)Shift C) Backspace D)Enter*
- *21. ................................birer giri*ş *ünitesidir. A)Monitör-Yazıcı B)Klavye-Mause C)Harddisk-Ana Kart D)Ram ve Rom bellek*
- *22. Windows açıldı*ğ*ında kar*ş*ımıza gelen ilk yer neresidir?*
	- *A) Ba*ş*lat B) Arkafon C) Masaüstü D) Deskopit*
- *23. Windows programı hangi program grubuna girer? A)Kelime* İş*lemci B)Tablo-Grafik Programı*
- *C)* İş*letim Sistemi D) Programlama Dili 24. Bir klasörün adını de*ğ*i*ş*tirmek için hangi*
- *fonksiyon tu*ş*u kullanılır? a) F1 b) F2 c) F3 d) F5*
- *25. A*ş*a*ğ*ıdakilerden hangisi ekrandaki görüntünün foto*ğ*rafını çekme tu*ş*udur?*
	- *a) Shift b) Print screen c) Mouse d) Pge Up*
- *26. A*ş*a*ğ*ıdakilerden hangisi bilgisayarı olu*ş*turan ana donanım birimlerinden de*ğ*ildir? a) Cpu b) Modem c) Anakart d) Monitör*
- *27. A*ş*a*ğ*ıdakilerden hangisi bilgisayarın saklama deposu olarak da bilinir?*
- *a) Hard disk b) Anakart c) Kasa d) Cpu 28. A*ş*a*ğ*ıdakilerden hangisi CPU'nun hız birimidir?*
- *a) Ghz b) Byte c) Ram d) Rom 29. Ana kartın görevi nedir?*
- *a) Bilgilerin depolanmasını sa*ğ*lar. b) Tüm donanım parçalarının elektrik akı*ş*ını, kontrolünü sa*ğ*lar. c) Bilgisayarda beyin görevini üstlenir.*
	- *d) Bilgisayara bilgi giri*ş*i yapmamızı sa*ğ*lar.*

## İ*SMA*İ*L BÜYÜKBAY B*İ*LG*İ*SAYAR Ö*Ğ*RETMEN*İ

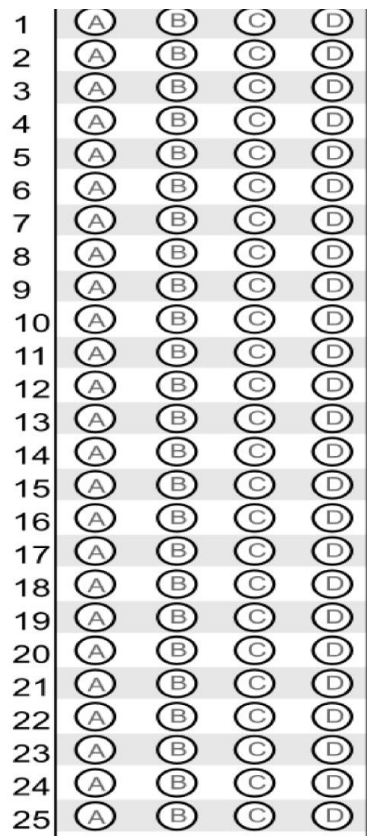

### BİLGİSAYAR OPERATÖRLÜK KURSU BİLGİSAYAR KULLANMA MODÜLÜ SINAVI

# ADI SOYADI:…………………………………………………………

- *1. A*ş*a*ğ*ıdakilerden hangisi giri*ş *ünitesidir? A)Ekran B)Yazıcı C)Klavye D)Monitör*
- *2. A*ş*agıdakilerden hangisi HDD'nin simgisidir? A) c: b) a: C) b: d) hiçbiri*
- *3. A*ş*a*ğ*ıdakilerden hangisi çıkı*ş *ünitesidir? A)Klavye b)Mause c)Harddisk d)Yazıcı*
- *4. Hangisi Yan Bellek de*ğ*ildir? A)Disket B)Harddisk C)Cd D)DVD*
- *5. Veri ve bilgilerin kalıcı olarak saklandı*ğ*ı bölüm hangisidir?*
- *A)Harddisk B)Ram C)Anakart D)Monitör 6. Yapılan tüm* iş*lemler geç*i*c*i *olarak hang*i *ün*i*tede saklanır?*
	- *A)Prom B)Eprom C)Ram D)Rom*
- *7. Genellikle programlarda yardım amacı ile kullanılan tu*ş *hangisidir? A)F4 B)F3 C)F2 D)F1*
- *8. A*ş*a*ğ*ıdaki tu*ş*lardan hangisi Klavyede bulunmaz? A)Esc B)Tab C)Cope D)Alt*
- *9. A*ş*a*ğ*ıdakilerden hangisi yada hangileri bilgisayar için do*ğ*rudur? I-Çok Büyük Hacimlerdeki Veri Ve Bilgiyi Çok Küçük Hacimlerde Saklar. II-Matematiksel* İş*lemleri Hızlı Bir* Ş*ekilde Yorumlar. III-Elektronik, Mekanik, Manyetik Bile*ş*enlerden Olu*ş*ur.*
- *A)Yalnız I B)I,II C)I,II,III D)Yalnız III 10. Bilgisayardan görüntüyü izlemek için kullanılan donanıma ne ad verilir?*
- *A)Klavye B)Monitör C)Cd-Rom D)Mouse 11. A*ş*a*ğ*ıdaki birimlerin hangisiyle bilgisayardan veri çıkı*ş*ı yapılabilir? A) Yazıcı B) Ram C)* İş*lemci D) Anakart*
- *12. Bilgisayarda i*ş*lenen verileri monitöre aktaran birim hangisidir? A) Ekran Kartı B) Anakart*
- *C) Ram D) Tv Kartı 13. Bilgisayarda sesleri düzenleyen birim hangisidir? A) Cd-Rom B)seskartı*
	- *C) Yazıcı D)Scanner*
- *14. Ekranda nerede oldu*ğ*umuzu gösteren i*ş*aret............. A) Numlock tır. B) Tab dır.*
	- *C)* İ*mleç tir D) Esc dir.*
- *15. Büyük harfteyken küçük harfe, küçük harfteyken büyük harfe geçmek için........... Tu*ş*u kullanılır A)Esc B)Shift C)Caps Lock D)Enter*
- *16. Cursörü satır sonuna almak için ........ Tu*ş*u kullanılır?*
	- *A) Home B) End C) Caps Lock D) Enter*
- *17. Klavyedeki tu*ş*larda bulunan di*ğ*er karakterleri ekrana getirmek için ........ Tu*ş*u ile birlikte o tu*ş*a basmak gerekir. A) Esc B) Shift C) Caps Lock D) Enter*
- *18. Bir önceki ekran görünümü ....... Tu*ş*u ile ekrana gelir.*
	- *A)Esc B)Pageup C)Capslock D)Enter*
- *19. Cursörü satır ba*ş*ına almak için............tu*ş*u kullanılır. A)Home B) End C)Caps Lock D) Enter*
- *20. Cursörün solundaki karakterleri silmek için kullanılır.*
	- *A) Del B)Shift C) Backspace D)Enter*
- *21. ................................birer giri*ş *ünitesidir. A)Monitör-Yazıcı B)Klavye-Mause C)Harddisk-Ana Kart D)Ram ve Rom bellek*
- *22. Windows açıldı*ğ*ında kar*ş*ımıza gelen ilk yer neresidir? A) Ba*ş*lat B) Arkafon*
- *C) Masaüstü D) Deskopit 23. Windows programı hangi program grubuna girer? A)Kelime* İş*lemci B)Tablo-Grafik Programı C)* İş*letim Sistemi D) Programlama Dili*
- *24. Bir klasörün adını de*ğ*i*ş*tirmek için hangi fonksiyon tu*ş*u kullanılır? a) F1 b) F2 c) F3 d) F5*
- *25. A*ş*a*ğ*ıdakilerden hangisi ekrandaki görüntünün foto*ğ*rafını çekme tu*ş*udur? a) Shift b) Print screen c) Mouse d) Pge Up*
- *26. A*ş*a*ğ*ıdakilerden hangisi bilgisayarı olu*ş*turan ana donanım birimlerinden de*ğ*ildir? a) Cpu b) Modem c) Anakart d) Monitör*
- *27. A*ş*a*ğ*ıdakilerden hangisi bilgisayarın saklama deposu olarak da bilinir? a) Hard disk b) Anakart c) Kasa d) Cpu*
- *28. A*ş*a*ğ*ıdakilerden hangisi CPU'nun hız birimidir? a) Ghz b) Byte c) Ram d) Rom*
- *29. Ana kartın görevi nedir? a) Bilgilerin depolanmasını sa*ğ*lar. b) Tüm donanım parçalarının elektrik akı*ş*ını, kontrolünü sa*ğ*lar. c) Bilgisayarda beyin görevini üstlenir. d) Bilgisayara bilgi giri*ş*i yapmamızı sa*ğ*lar.*

## İ*SMA*İ*L BÜYÜKBAY B*İ*LG*İ*SAYAR Ö*Ğ*RETMEN*İ

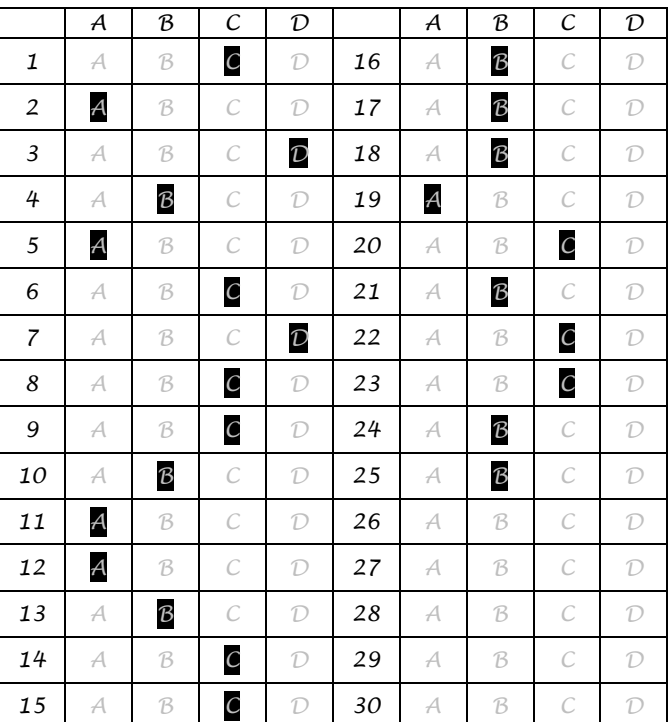